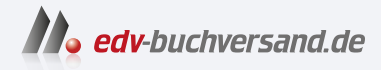

## Flutter & Dart Kochbuch Cross-Platform-Apps für die

Cloud entwickeln

DAS INHALTS-VERZEICHNIS **» Hier geht's direkt [zum Buch](https://www.edv-buchversand.de/product/or-229/Flutter%20&%20Dart%20Kochbuch)**

Dieses Inhaltsverzeichnis wird Ihnen von www.edv-buchversand.de zur Verfügung gestellt.

## Inhalt

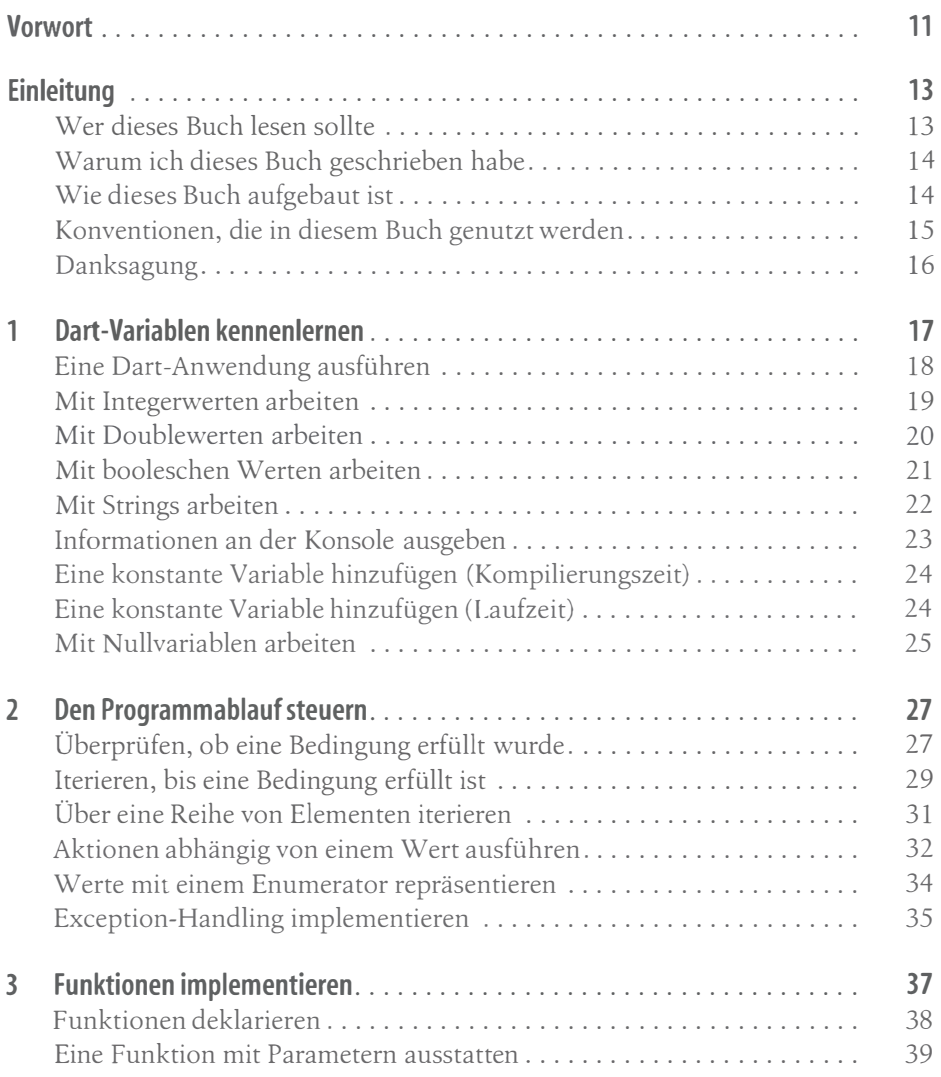

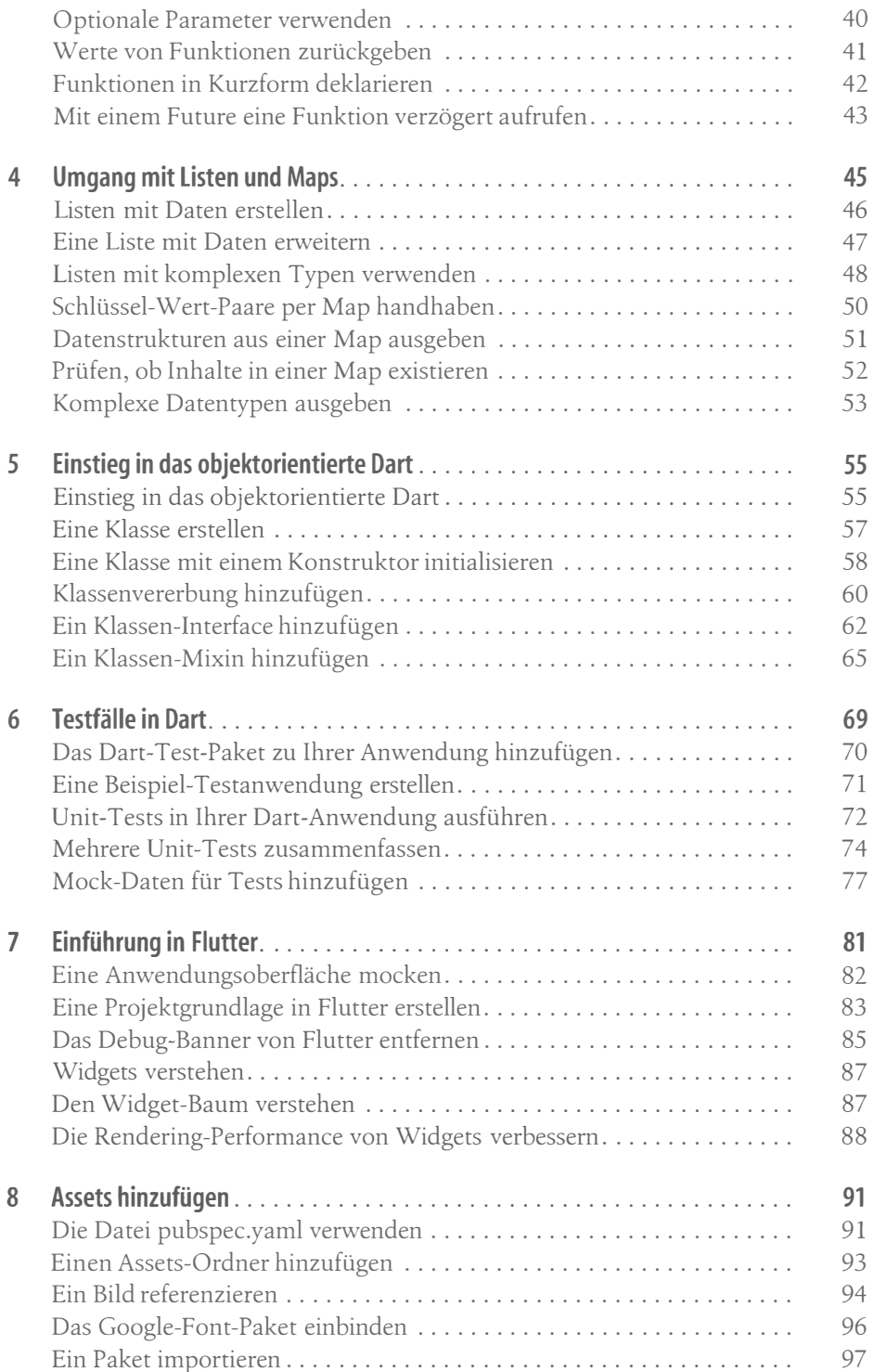

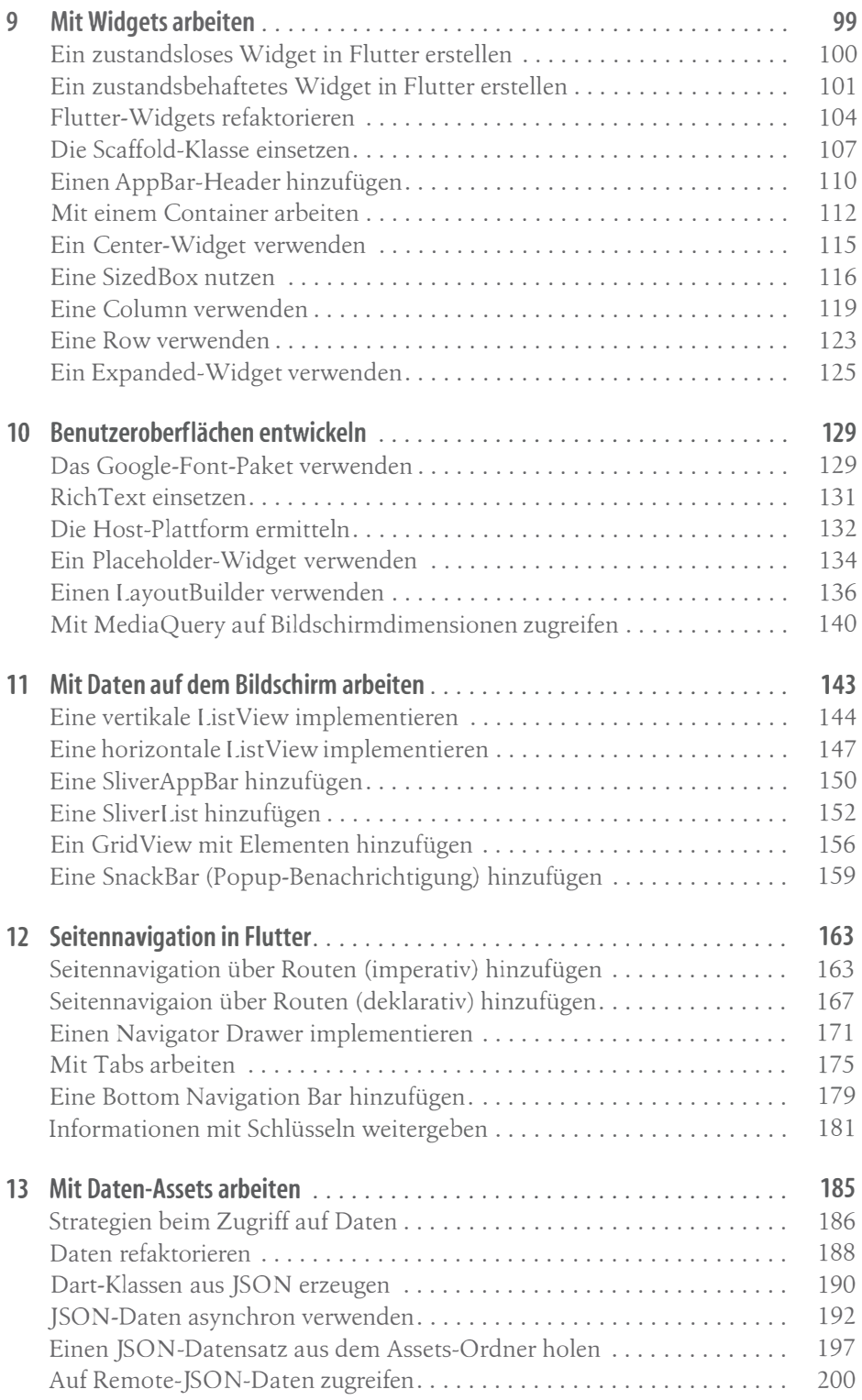

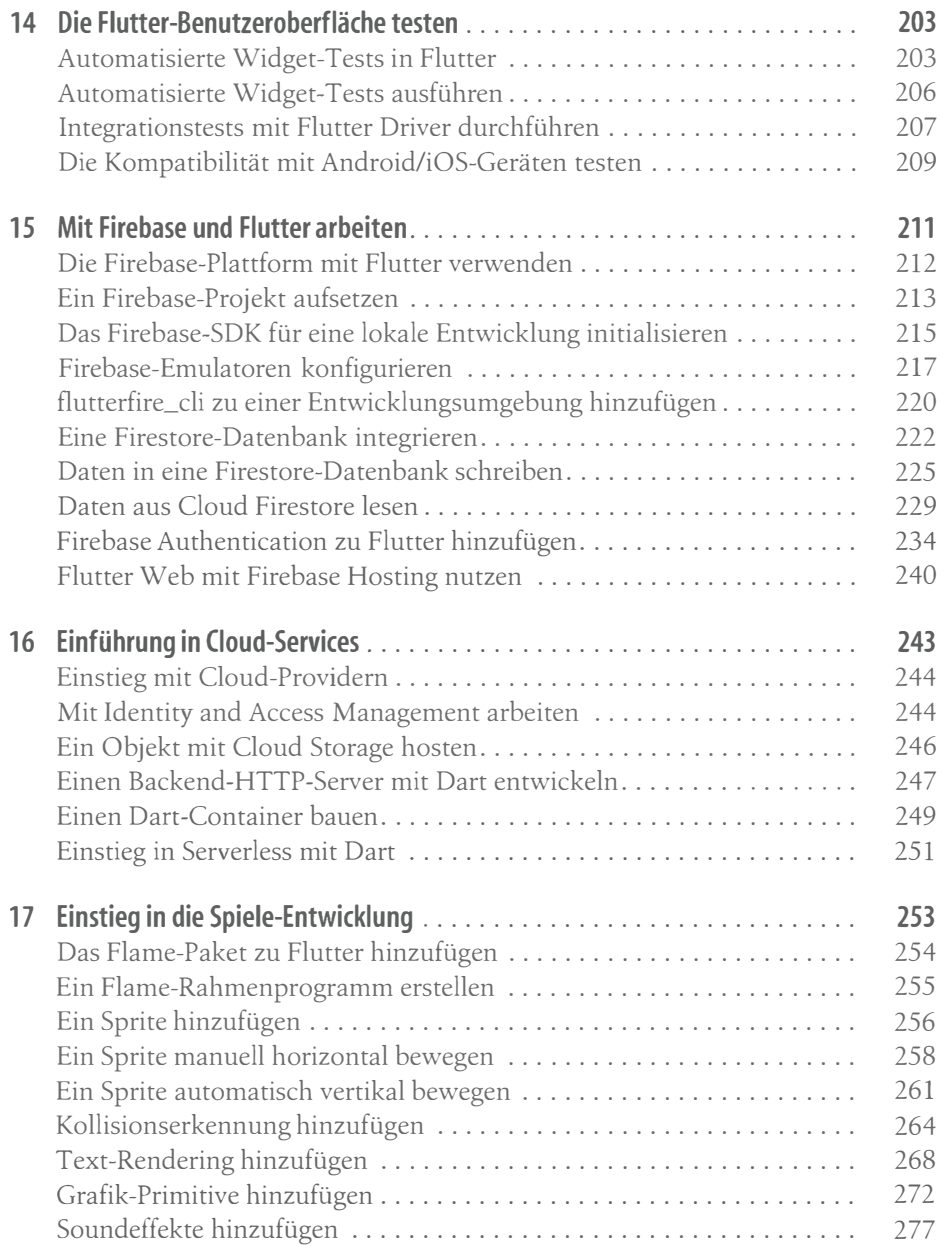

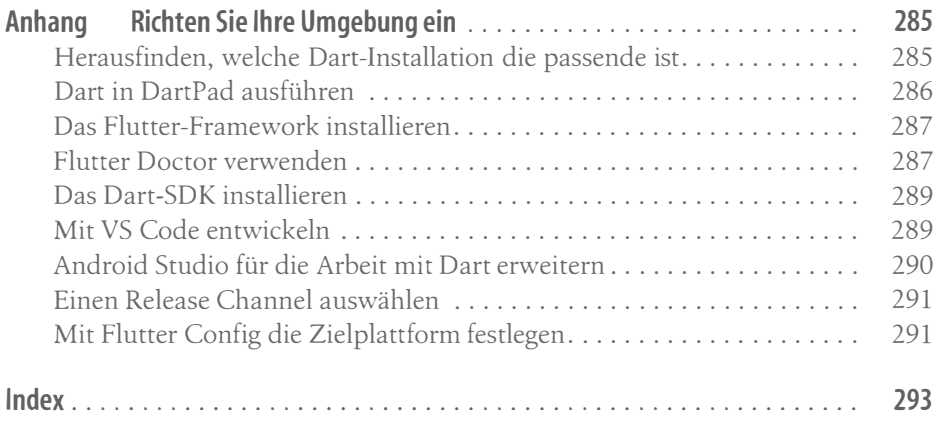